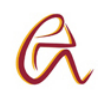

# **Presentación de TFG en CD**

# **PRESENTACIÓN DEL TRABAJO FIN DE GRADO EN SOPORTE INFORMÁTICO.**

Los Trabajos Fin de Grado (TFG) defendidos en la Escuela Politécnica Superior, deberán obligatoriamente contar con tres copias en soporte informático (CD o DVD). Estas copias, que reproducirán íntegramente al Proyecto original impreso en papel, se entregarán en Secretaría en el momento de la Solicitud de Defensa y Evaluación del TFG, junto con la copia impresa.

Posteriormente, una de las copias en soporte informático, será depositada en la Biblioteca del Centro para su archivo y consulta, previa autorización del alumno y del tutor/es del TFG. Para ello, al final del acto de defensa, al alumno se le entregará un impreso en el que podrá autorizar tanto el depósito del TFG en la Biblioteca del Centro, como su consulta, reproducción y difusión.

La copia en soporte informático (CD o DVD) se ajustará a las normas establecidas para la creación del CD.

La estructura de directorios y el formato de los ficheros del PFC en soporte informático, deberá ajustarse al formato establecido. El Centro de Cálculo orientará y ayudará al alumno en la conversión de los distintos ficheros a PDF y su grabación en CD, facilitando las herramientas necesarias para ello en el Aula 1.9.

#### **1.- Descripción detallada del procedimiento**

Los siguientes epígrafes tratan de describir con algo más de detalle aquellas cuestiones relacionadas con la estructura y el formato de la documentación a presentar en el soporte informático.

#### **1.1- Formato de los ficheros de documentación**

El formato a utilizar para los ficheros relativos a la documentación es el denominado pdf, correspondiente a Acrobat. Este formato es el más aceptado universalmente, pues de un lado, el visualizador correspondiente (Acrobat Reader) es de dominio público (disponible gratuitamente en internet), y de otro, el formato de los ficheros es independiente de la plataforma sobre la que se visualicen (PC, Mac...) y del sistema operativo disponible (Windows, Linux...).

Este formato admite además numerosas posibilidades en cuanto a la definición de "privilegios" de utilización. Ello permitiría, por ejemplo, limitar el uso indebido de la documentación, inhabilitando tanto la impresión como las posibilidades de copia.

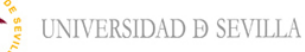

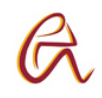

## **1.2.- Estructura y contenido del soporte (CD o DVD) a presentar**

El CD (o el DVD) podrá contener a lo sumo, dos carpetas y un fichero de información (INFO.TXT). Las carpetas se nombrarán como **DOCUMENTOS y PLANOS.**

La primera de ellas, **DOCUMENTOS**, contendrá los ficheros **\*.pdf** correspondientes a los diferentes documentos realizados por el alumno, los cuales estarán incluidos en las siguientes subcarpetas, (no siempre será necesario que estén todas):

- Memoria.
- Mediciones y Presupuesto,
- Pliego de Condiciones,
- Estudio de Impacto Ambiental,
- Otros.

La segunda carpeta, **PLANOS**, contendrá todos los planos realizados por el alumno en formato **\*.pdf**.

En lo relativo al fichero de información INFO.TXT, éste deberá ser un fichero de texto ASCII con los siguientes contenidos:

- NOMBRE DEL ALUMNO:
- TÍTULO DE GRADO:
- CURSO ACADÉMICO:
- TÍTULO DEL PROYECTO:
- TUTOR/ES:
- INDICE DE DOCUMENTOS (Aquí irán los nombres de los ficheros contenidos en la carpeta **DOCUMENTOS**)

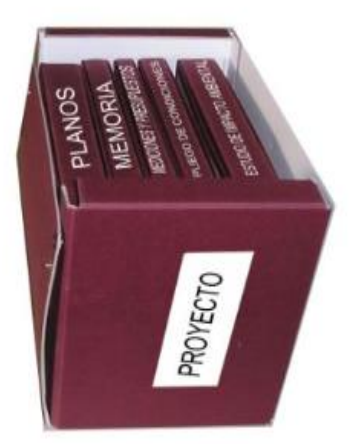

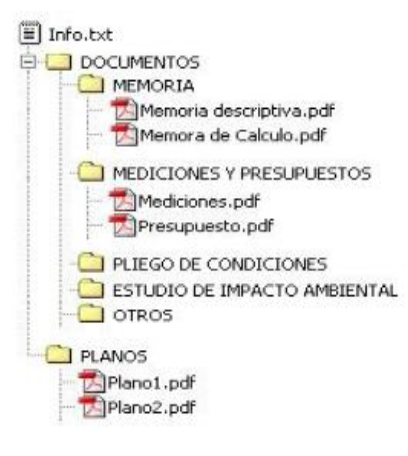

Escuela Politécnica Superior

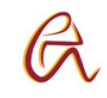

### **1.3.- Etiquetado del soporte y carcasa**

UNIVERSIDAD **D** SEVILLA

Para su identificación, el CD (o DVD) deberá ser etiquetado con la correspondiente etiqueta, cuyo modelo estará accesible en la página web de la Escuela Politécnica Superior en formato adecuado. Dicha etiqueta incluirá la información necesaria para la plena identificación del TFG.

Del mismo modo, se habilitan en la página web de la Escuela Politécnica Superior los modelos de portada y contraportada de la carcasa para su personalización por parte del alumno.

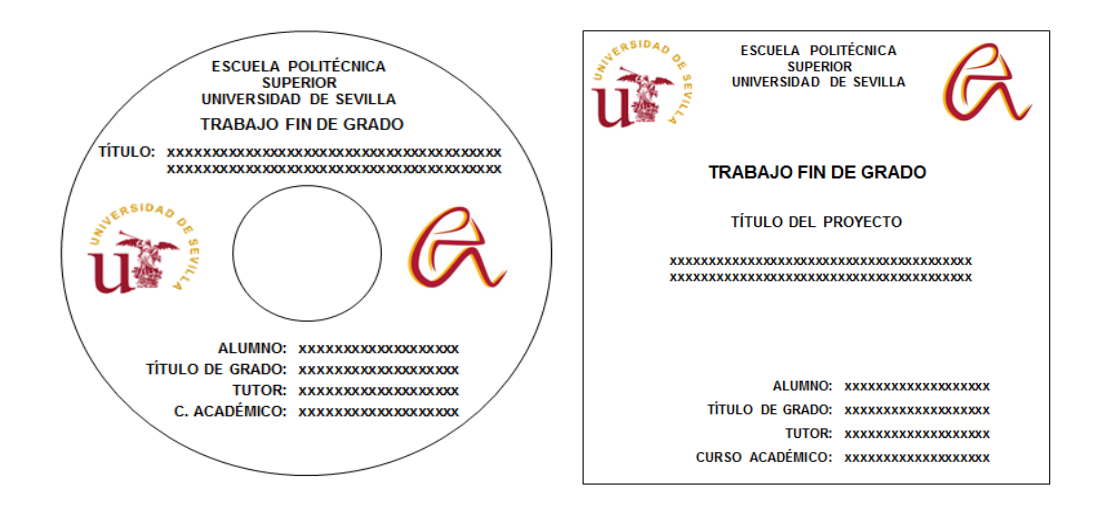

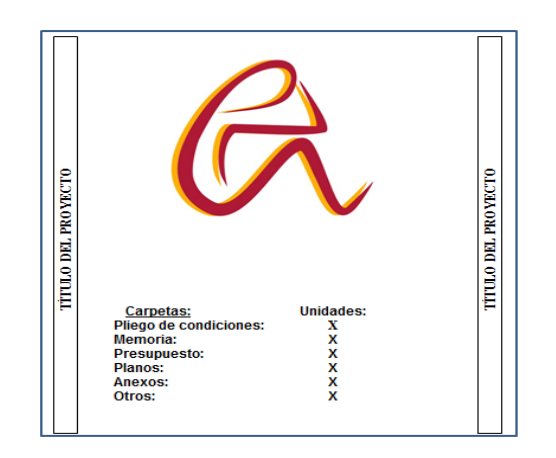